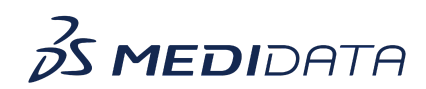

## **Data Connect: Extract Data Using Exports**

## **eLearning Course Outline**

**Course Description:** In this course, you will learn about:

- Overview of Exports
- How to Create and Schedule Export Jobs
- How to Download Data Extracts
- How to Review and Manage Export Jobs
- How to Archive Export Jobs

## Approximate Duration: 14 minutes

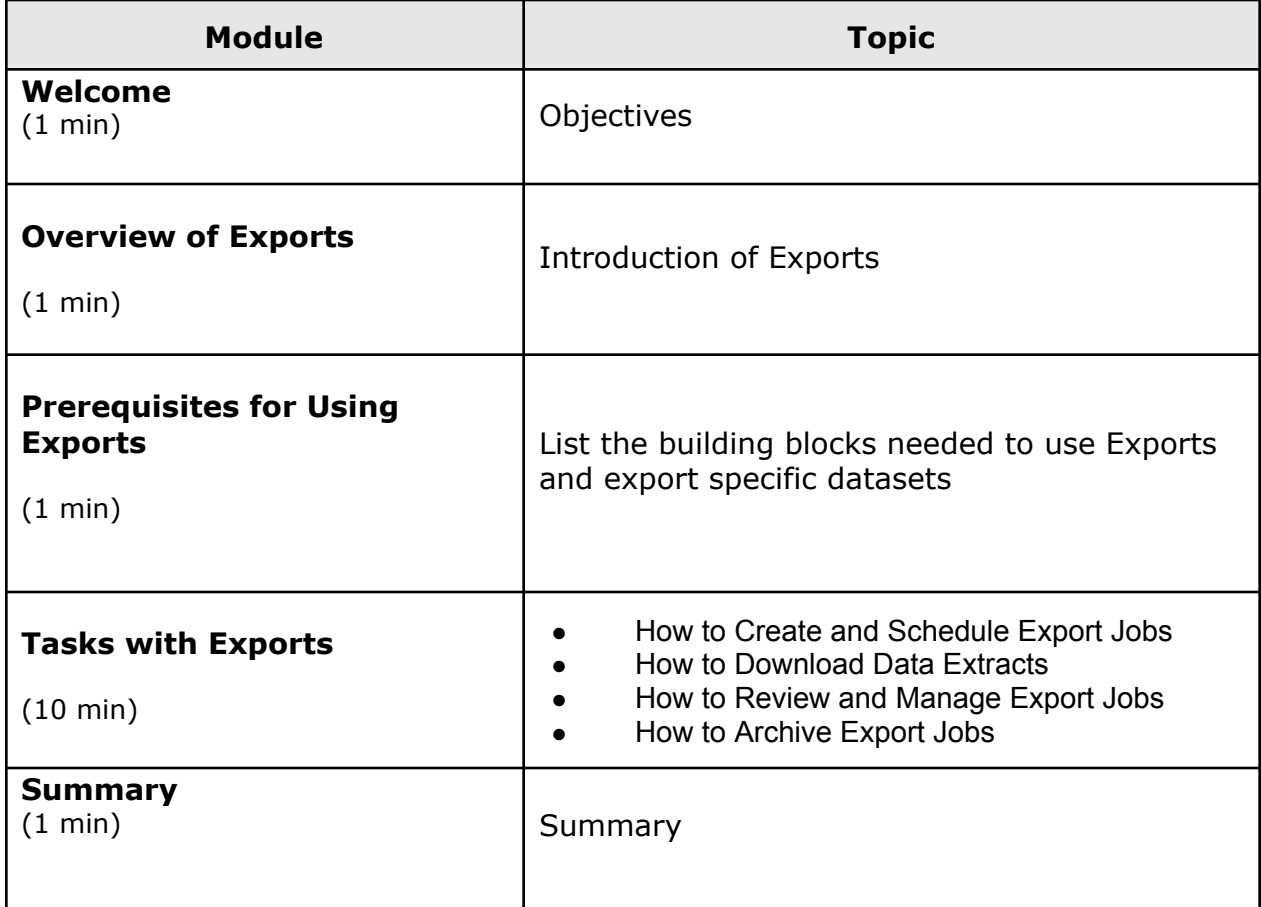

© Copyright <<Year>> Medidata Solutions, Inc. All rights reserved.